## 上海市鼓励企业实施清洁生产专项扶持资金操作流程图

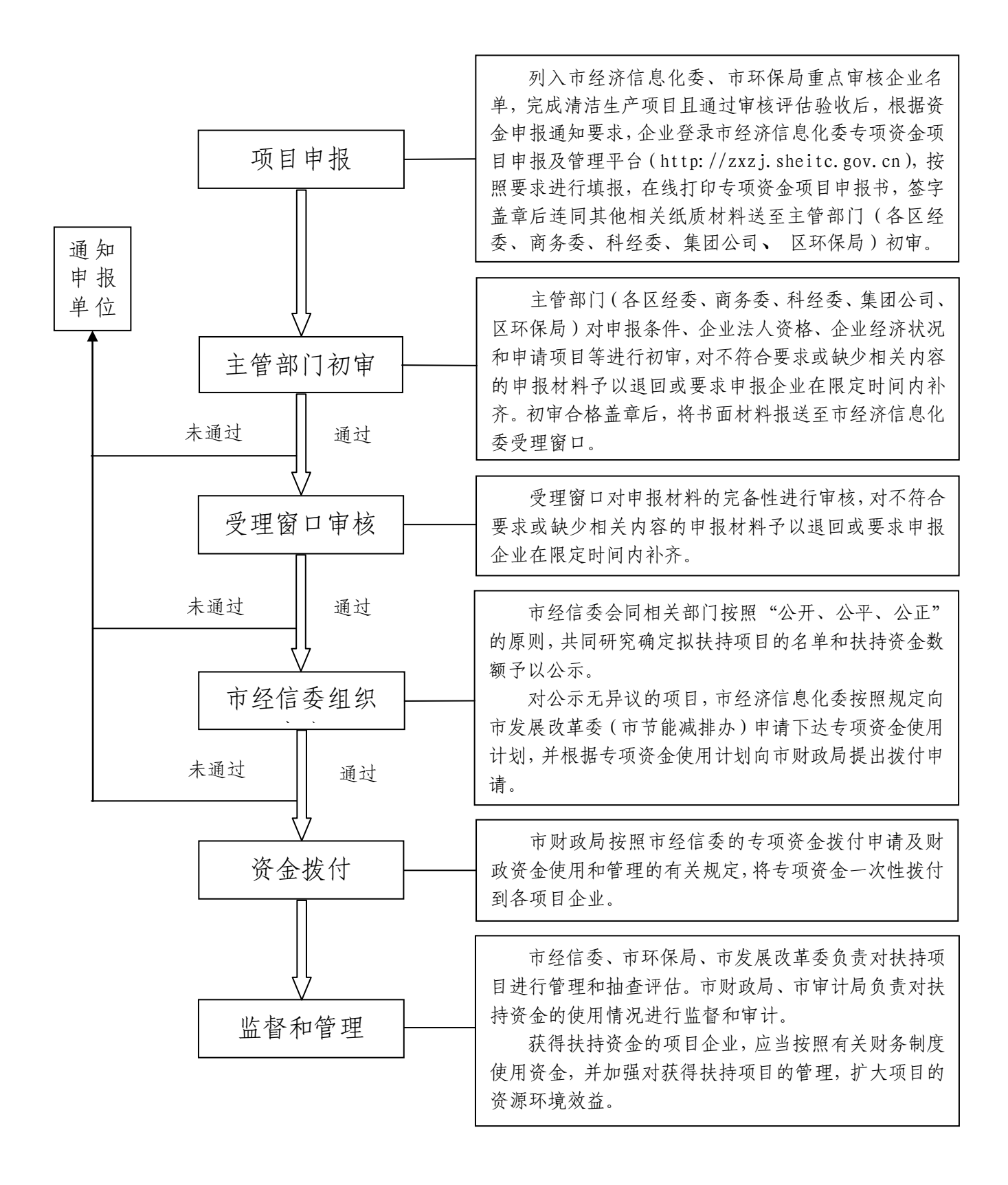